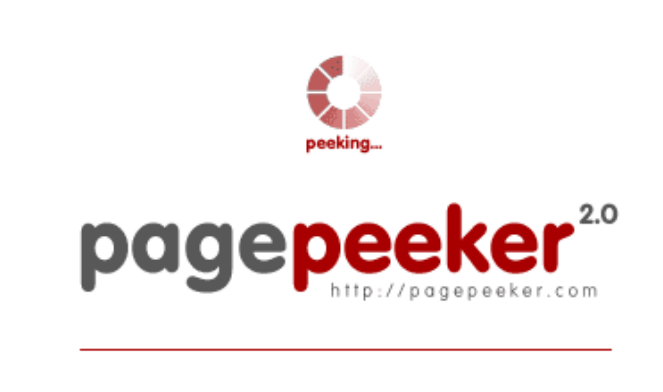

get thumbnails on your website for free! visit http://pagepeeker.com

# **Обзор веб-сайта office.comsetup-key.com**

Сгенерирован 09 Января 2019 04:10

**Набрано баллов: 57/100**

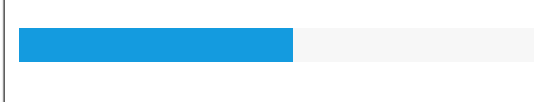

### **СЕО Контент**

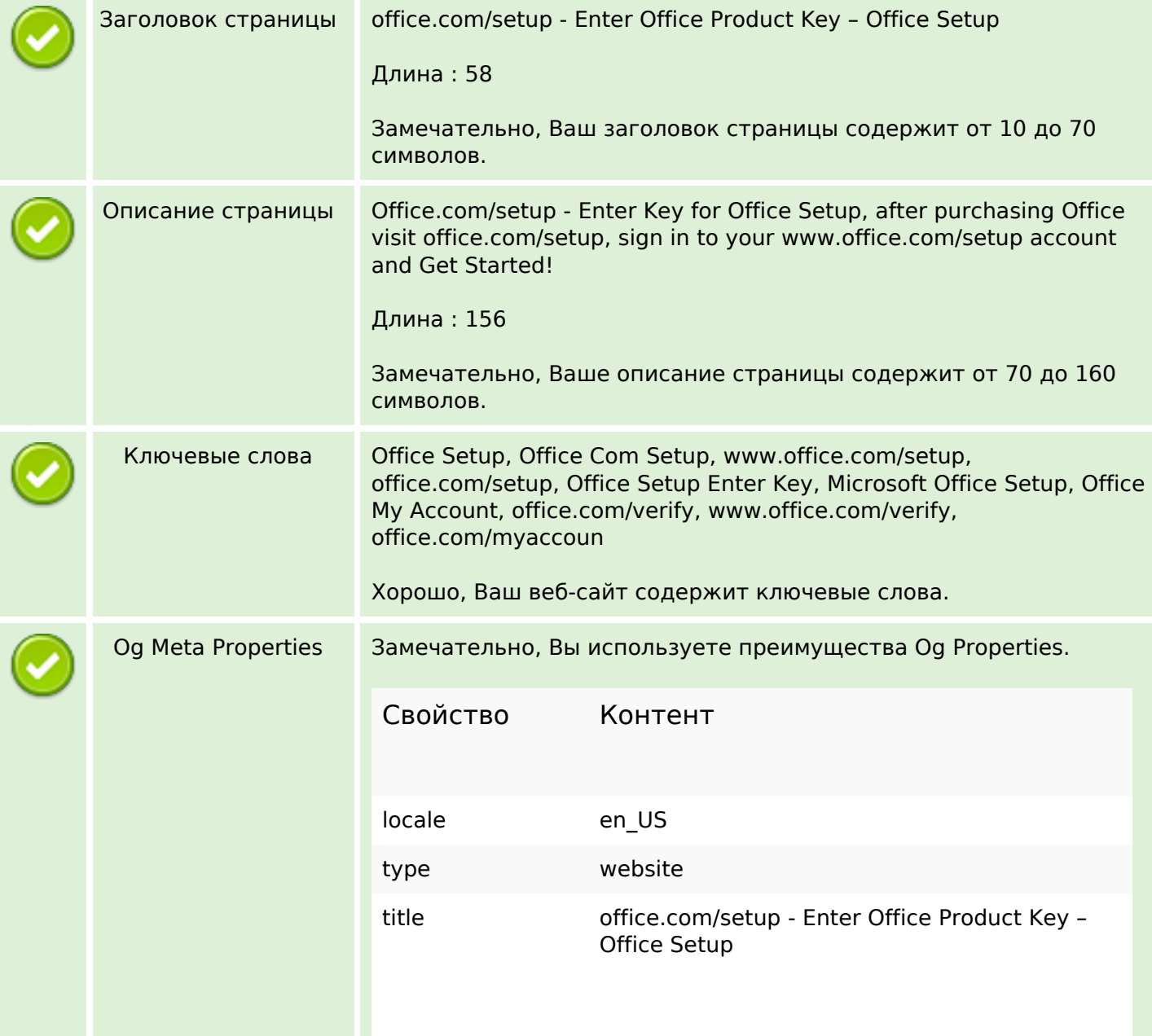

## **СЕО Контент**

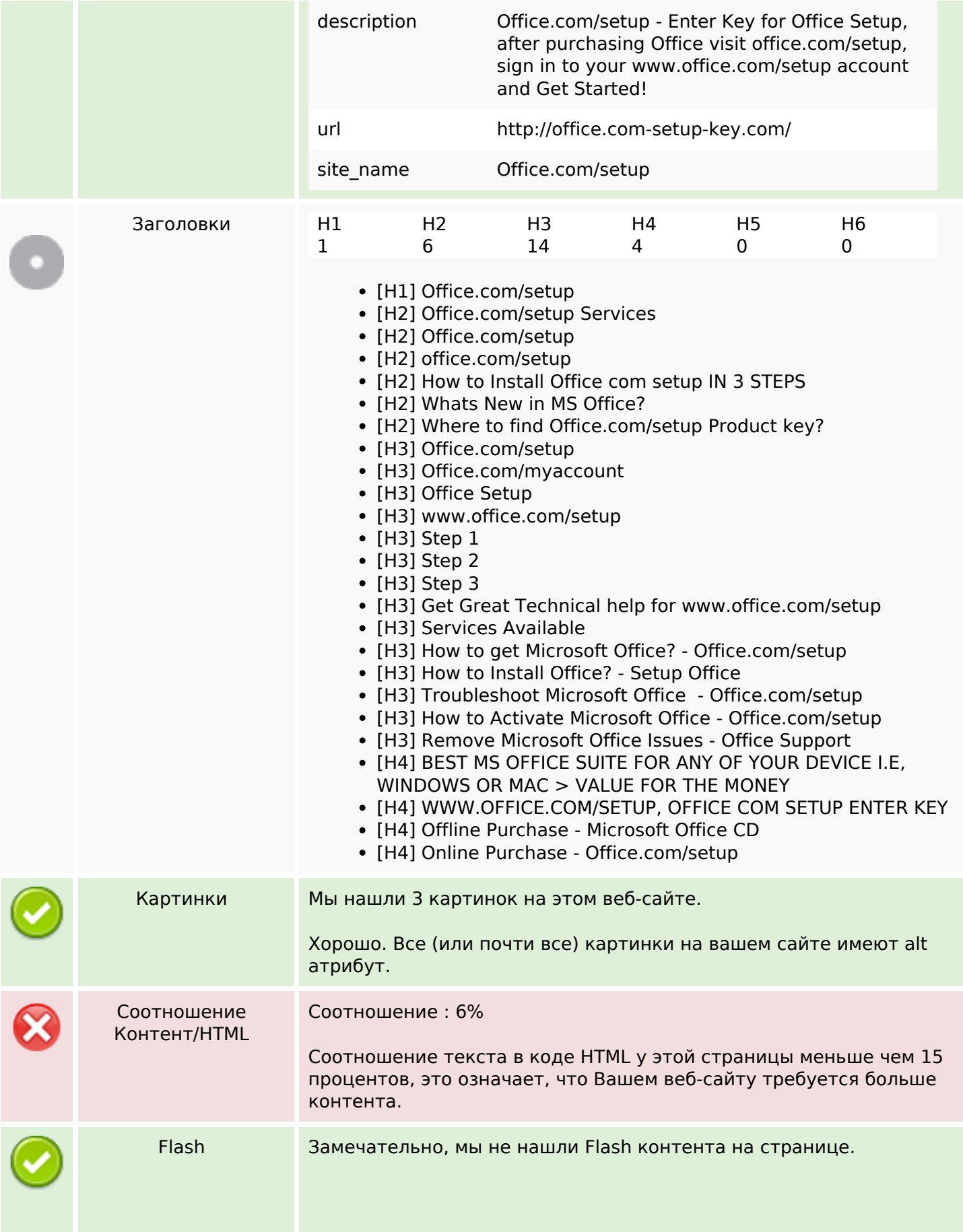

## **СЕО Контент**

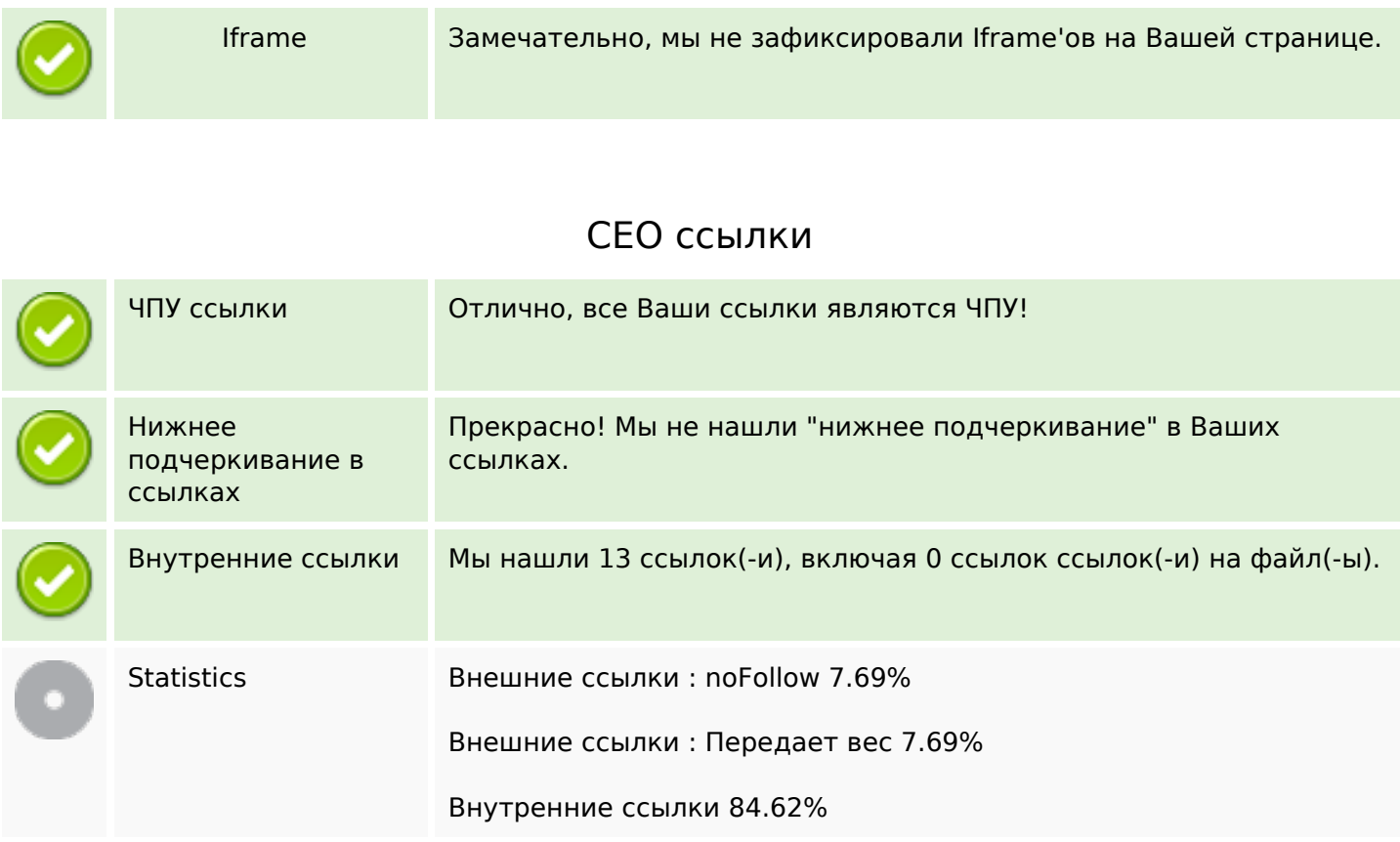

# **Внутренние ссылки**

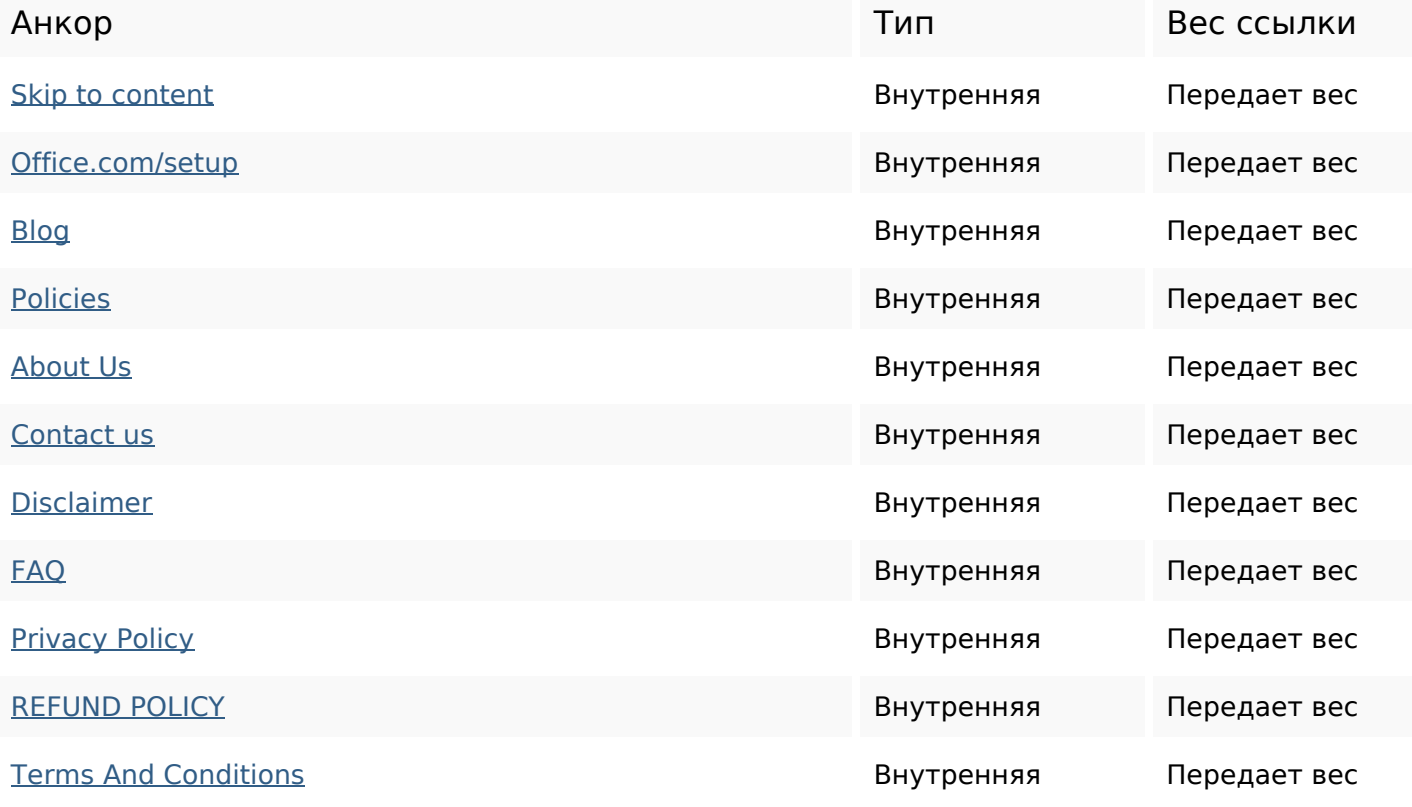

#### **Внутренние ссылки**

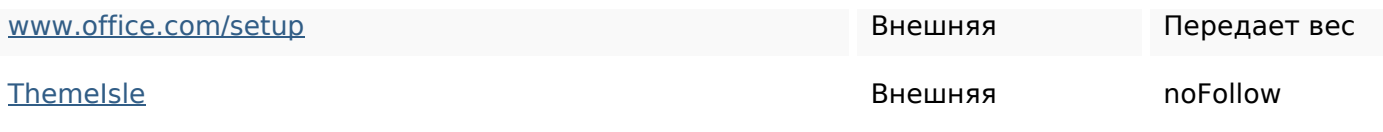

### **Ключевые слова**

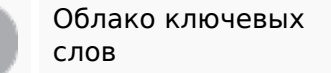

# office download officesetup officemyaccount free microsoft wwwofficesetup product **Setup** key

#### **Содержание ключевых слов**

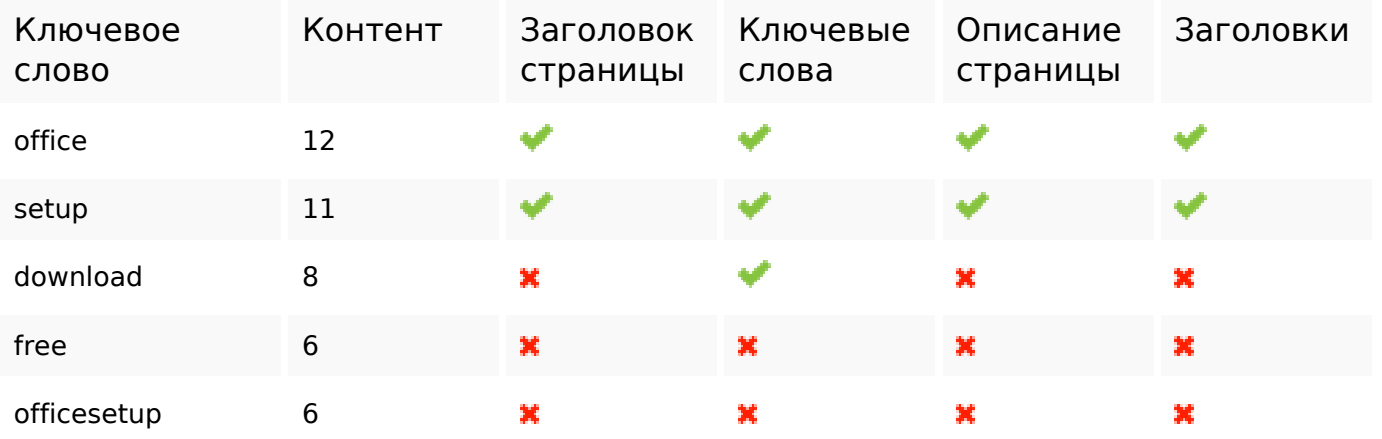

### **Юзабилити**

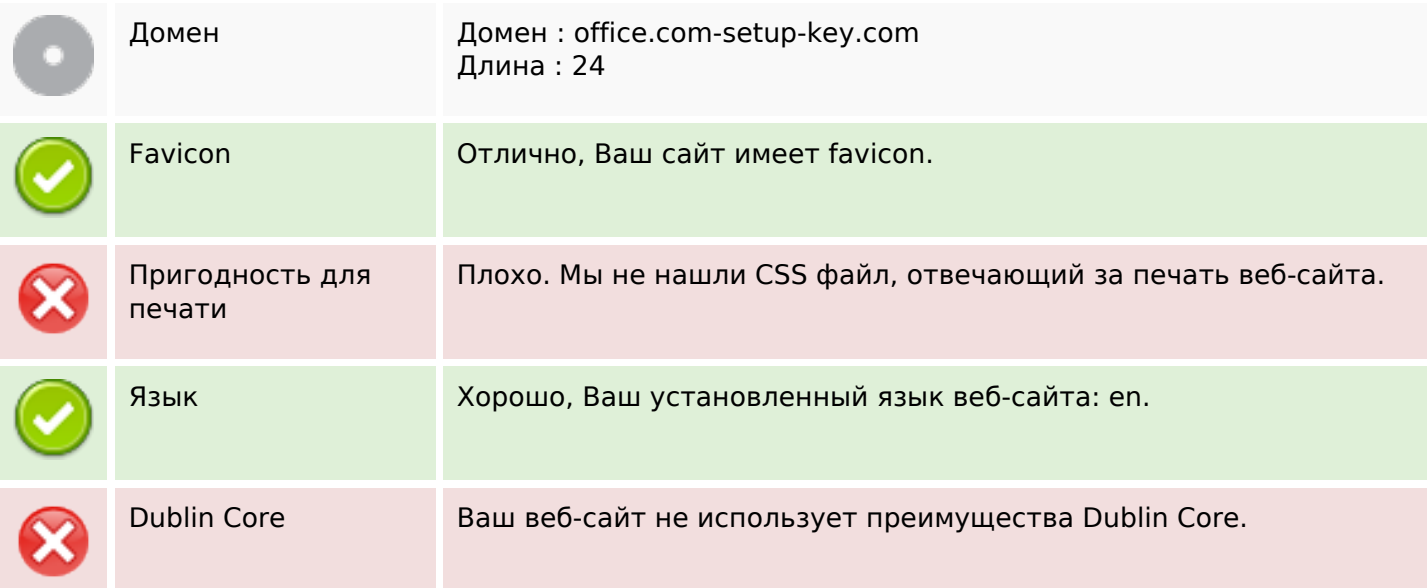

### **Юзабилити**

### **Документ**

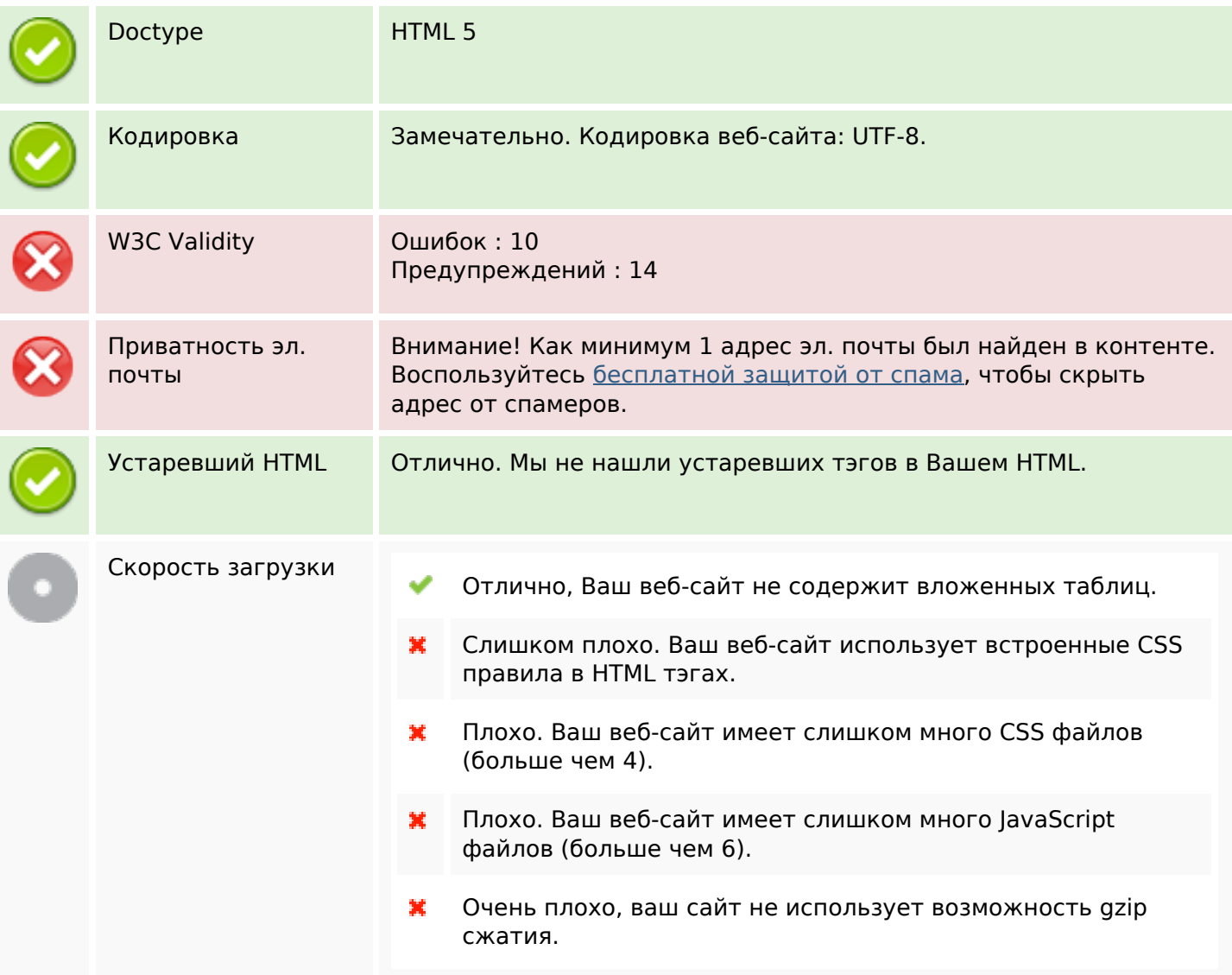

# **Мобильный телефон**

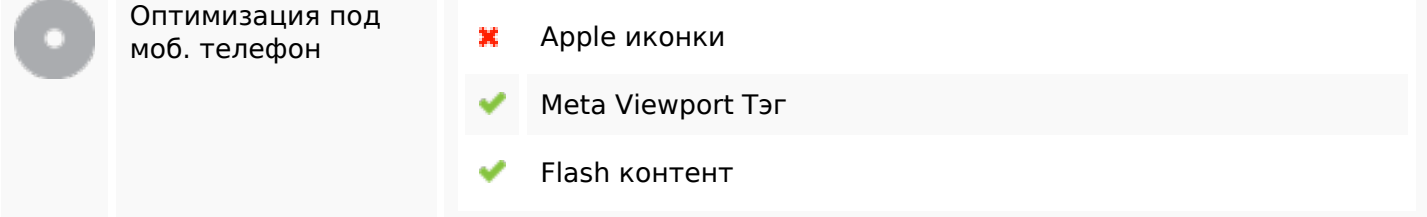

### **Оптимизация**

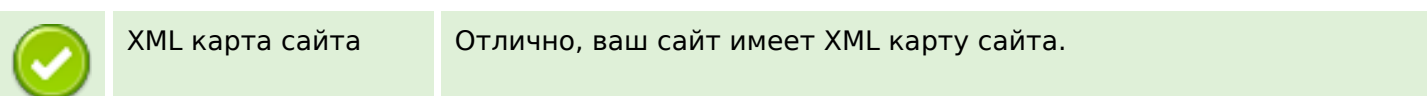

### **Оптимизация**

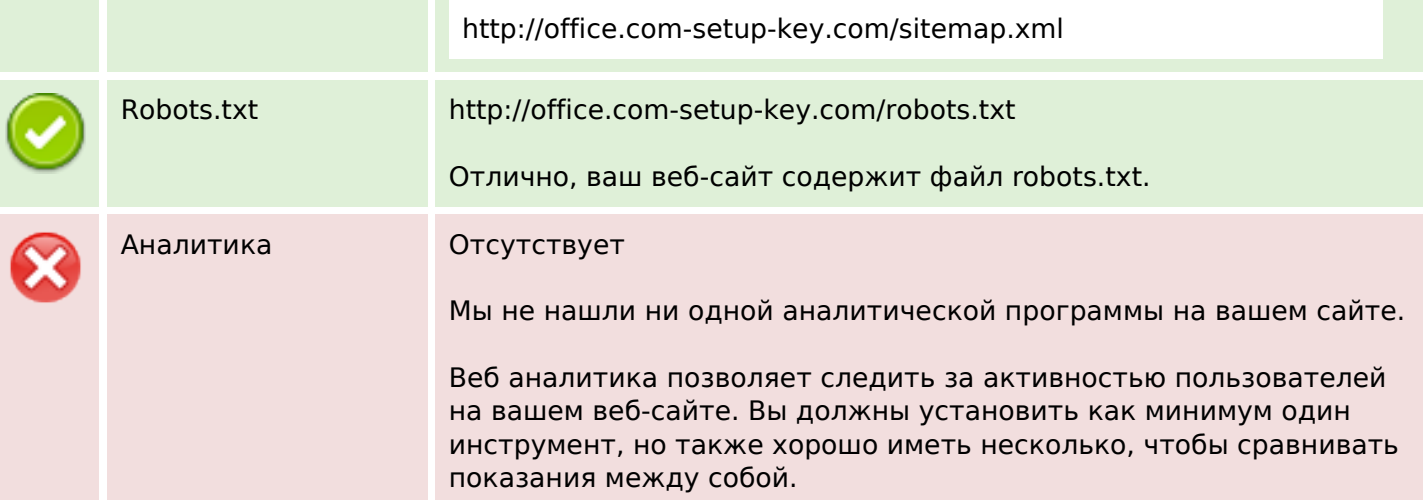